Prof. Edwar Saliba Júnior

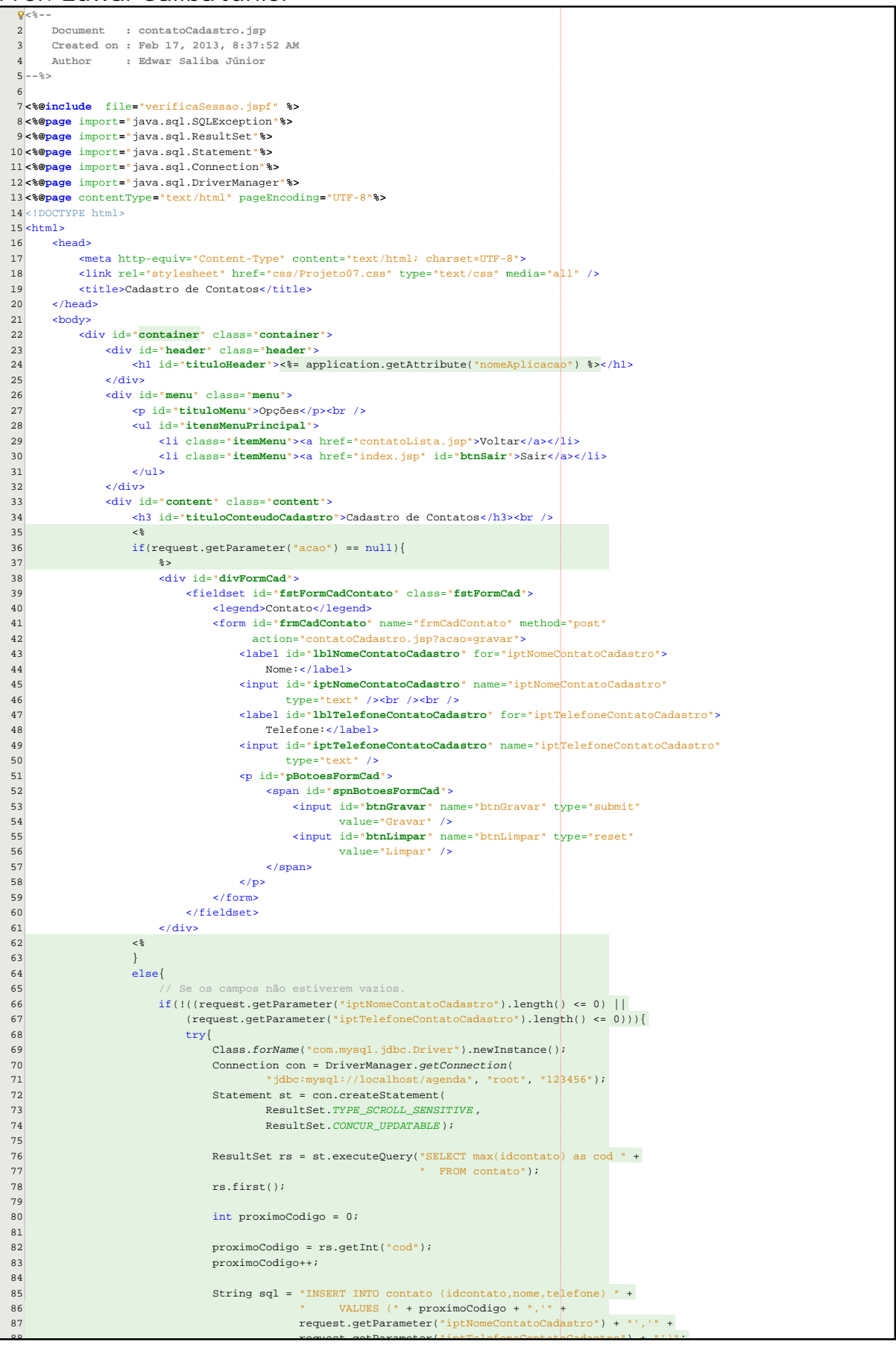

1.1 of 2 2013.06.18 15:23:01

## Prof. Edwar Saliba Júnior

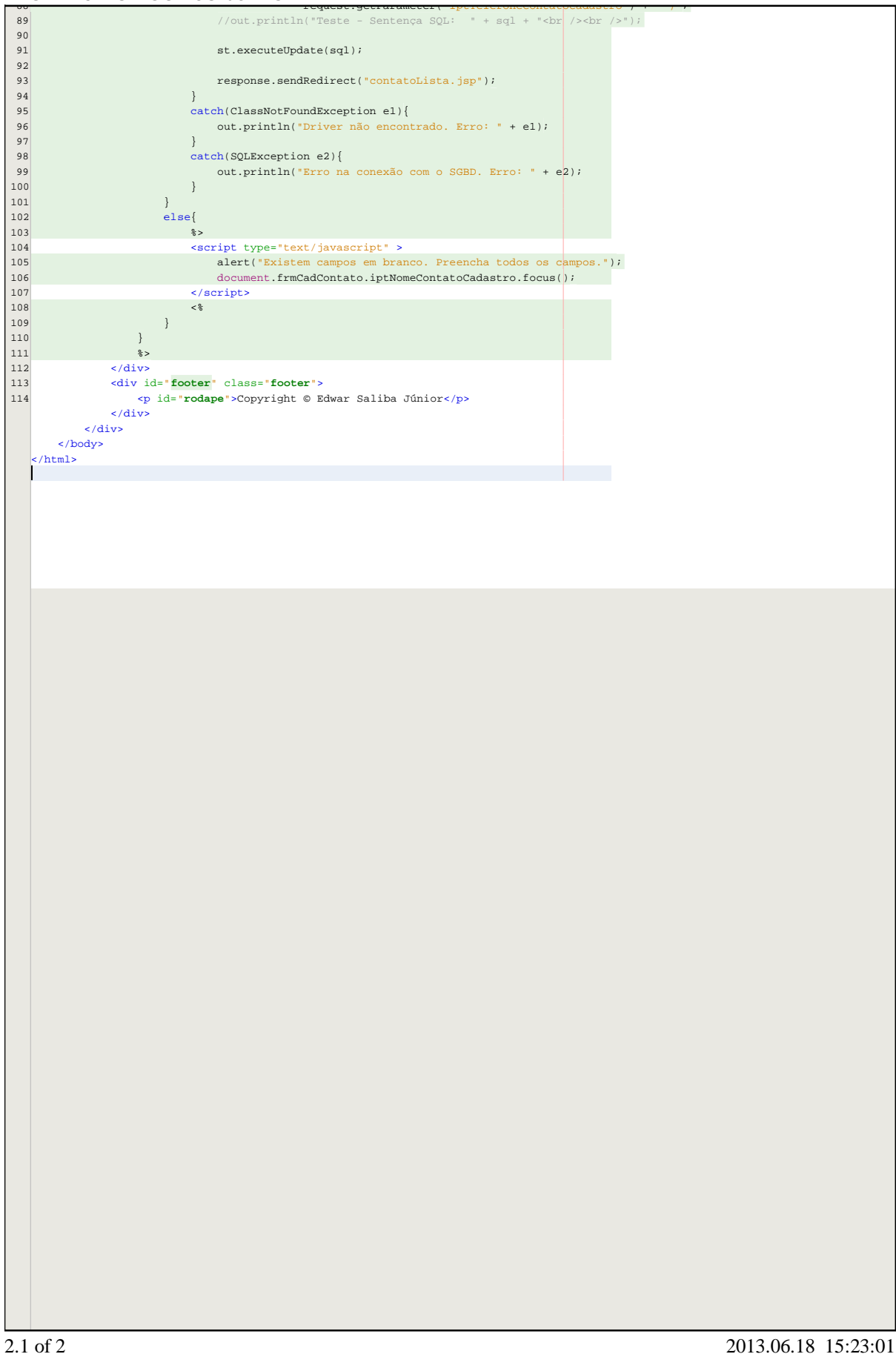